## **oCgi:SendPage**

oCgi:SendPage( cHtml )

Enviara al navegador la pagina web que hemos creado, se encarga de añadir la cabecera del fichero para que el navegador lo reconozca como una pagina web.

Si queremos enviar una página cacheada por Néfele, podemos hacerlo directamente con

oCgi:SendPage( HB\_MemoRead( cCacheFile ) )

indicando en **cCacheFile** el fichero donde esta cacheada la página que vamos a enviar

From: <https://nefele.dev/wiki/>- **Nefele Project**

Permanent link: **<https://nefele.dev/wiki/ocgi/sendpage>**

Last update: **17/03/2021 21:32**

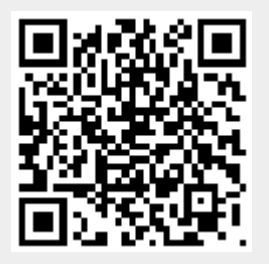